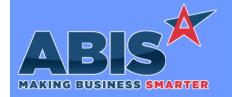

## Adjutant Desktop Release Notes Version 2301.2071

Program/Change ECR #

**Change Description** 

### Accounts Payable

1099 NEC Form 41430 The Standard 1099 NEC form has been updated to fill out the blank calendar year value that has been added to the default forms for tax year 2022.

#### **Accounts Receivable**

Apply Cash Receipts 41148

Data pasted or entered in the Apply Cash Receipts Note field will be copied to the Manual Invoice Number entry pop-up screen (accessed by clicking the 'Maual' button on Apply Cash Receipts). This will allow users to copy and paste a list of invoices separated by commas into the Note field and have them populate the manual invoice number pop-up screen. The manual invoice number entry screen is a pop-up/modal screen that will not allow using the past (CTL+V) command and this offers an alternate way to paste a copied list of invoices. Once the OK button is pressed in the manual invoice entry screen, the note entry is cleared. Clicking Cancel in the the manual invoice entry screen will leave the Note entry in place.

### **Address Book**

Address Book 41006 A new setup option, ENTCHKPHONE, has been developed that will check any new Organization's main phone number against existing Organizations with a matching main phone. With the new ENTCHKPHONE option enabled, users will get a message indicating potential duplicate Orgs based on the main phone, with the option to Save anyway, Cancel the add, or to show the potential duplicates. This new option will also perform the same check for duplicates during the Add Ship To process.

 $Wiki\ Link: \quad https://www.abiscorp.com/faq/index.php?title=CID\_Setup\_Options$ 

Setup Options\*\*: ENTCHKPHONE

### Item Control (Inventory)

Printed: 01/16/23 09:40 AM Page 1 of 3

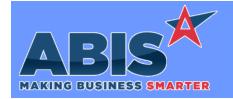

# Adjutant Desktop Release Notes Version 2301.2071

Program/Change

**Change Description** 

ECR#

### Item Control (Inventory)

Sales Order Configurations The new "Required" checkbox on the Item Configuration question set up screen in Item Master will force users to answer specific

configuration questions when the item is added to a quote or sales order.

40618

Wiki Link: http://www.abiscorp.com/AdjWiki/Product%20Configurator.ashx

### MBS/Roll Former Integration

MBS SHIP.OUT Format 40917

New custom Ship.Out file format can be used during the MBS import process. The additional Ship.Out format will be processed if the file has the 'CUSTOMER:' text in the second line of the file.

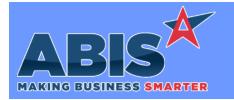

## Adjutant Desktop Release Notes Version 2301.2071

Program/Change ECR #

**Change Description** 

#### \*\* Additional information for the Setup Options, Rules, and Programs areas

**Setup Options:** 

Setup Options are system-wide controls that must be enabled/disabled in CID Maintenance. Some Setup Options will not display until the related application has been accessed. Contact your consultant for assistance with enablling/disabling Setup Options.

Rules:

Rules are added or updated in the Rule Maintenance screen. If you are not familiar with adding or updating Rule Maintenance headers or details, contact your consultant for assistance.

Programs:

Programs are system-level routines that must be updated manually by ABIS personnel. You must contact your consultant to coordinate updating the associated Program before taking advantage of the enhancement.

Program updates may require system downtime, or may be required to occur outside of business hours.

Total Number of Changes: 5